16394 RESOLUCIÓN de 25 de agosto de 2000, del Instituto Nacional de Administración Pública, por la que se realiza la segunda convocatoria de actividades formativas sobre tecnologías de la información y las comunicaciones a desarrollar por la Escuela Superior de la Función Pública, durante el último trimestre del año 2000, dentro del «Plan Interministerial de Formación Continua en el Área de las Tecnologías de la Información y las Comunicaciones-2000».

Por Resolución de 28 de abril de 2000, el Instituto Nacional de Administración Pública convocó la primera edición de actividades formativas incluidas en el «Plan Interministerial de Formación Continua en el Área de las Tecnologías de la Información y las Comunicaciones-2000», y dirigidas al personal de sistemas y tecnologías de la información y las comunicaciones al servicio de las Administraciones públicas. En dicha convocatoria ya se contemplaba la realización de posteriores ediciones en las que, en base a la demanda experimentada y a los resultados obtenidos, se realizarían las restantes acciones formativas incluidas en el Plan, así como las sucesivas ediciones de las que así lo tuvieran contemplado.

En consecuencia, el Instituto Nacional de Administración Pública convoca, a través de la Escuela Superior de la Función Pública, la segunda edición de acciones formativas incluidas dentro del «Plan Interministerial de Formación Continua en el Área de las Tecnologías de la Información y las Comunicaciones-2000», que se desarrollarán durante el último trimestre del año 2000, y de acuerdo con las siguientes bases:

Primera. Alcance.—Mediante la presente Resolución se convocan las acciones formativas incluidas en el Plan Interministerial de Formación Continua en el Área de las Tecnologías de la Información y las Comunicaciones que se prevé impartir desde octubre hasta diciembre del año 2000, y que se detallan en el anexo I.

Segunda. Destinatarios.—Estas acciones formativas se dirigen al personal de sistemas y tecnologías de la información y las comunicaciones al servicio de las Administraciones públicas que desempeñe funciones directamente relacionadas con dichos sistemas y tecnologías.

Tercera. Solicitudes.—Las solicitudes de participación en las acciones formativas deberán ser elaboradas y presentadas por la Unidad de Tecnologías de la Información y las Comunicaciones en la que preste sus servicios el personal incluido en la solicitud.

#### Cuarta. Tramitación de las solicitudes.

1. Las unidades de tecnologías de la información y las comunicaciones interesadas en la participación de su personal en estas acciones formativas remitirán al Instituto Nacional de Administración Pública (Escuela Superior de Función Pública, Formación en TIC, calle Atocha, número 106, 28012 Madrid), una relación priorizada de, como máximo, 10 inscripciones para cada acción formativa firmada por el responsable de la Unidad con rango de Subdirector general o equivalente, utilizando para ello el modelo de formulario incluido en el anexo II y la aplicación de base de datos MS-ACCES que se menciona en el apartado siguiente.

La copia impresa de dicho formulario se obtiene directamente desde la mencionada aplicación de base de datos, por lo que no es necesario cumplimentarlo mediante ningún otro procedimiento.

Excepcionalmente, en el caso de que la Unidad solicitante no dispusiera del programa MS-ACCES, se podrá remitir la solicitud mecanografiada o cumplimentando a mano los datos necesarios en una copia del modelo de formulario del anexo II (sobre una simple fotocopia del formulario incluido en la Resolución o una copia impresa del que aparece en la versión web de la Resolución). En tal caso, no será posible la remisión vía correo

electrónico ni en soporte magnético a que se refiere el siguiente apartado y únicamente se podrá enviar la copia impresa.

2. Además de la copia en papel impreso a que hace referencia el punto anterior, y salvo que no sea posible la utilización de la aplicación ACCES, las Unidades solicitantes también deberán remitir un fichero de base de datos que contenga el formulario cumplimentado, bien sea adjuntando al escrito de remisión de la solicitud un diskette con el fichero, bien sea enviando un mensaje de correo electrónico que incluya como anexo el citado fichero a la siguiente dirección: ESFP-TIC@inap.map.es.

A fin de homogeneizar la recepción de solicitudes y facilitar su tratamiento informatizado, necesariamente deberá utilizarse para la obtención del mencionado fichero de base de datos con el formulario la aplicación MS-ACCES que estará disponible para su descarga en la página web del INAP (http://www.inap.map.es/inapnew/esfp/act—form/fortic.htm), anexada a la resolución de convocatoria de estos cursos.

Dicha aplicación deberá utilizarse tanto para obtener la copia impresa del formulario a remitir al INAP por vía ordinaria como para generar el fichero de base de datos ACCES que deberá enviarse en diskette o por correo electrónico, salvo que, como ya se ha indicado anteriormente, no sea posible la utilización de la citada aplicación, en cuyo caso deberá enviarse únicamente la copia del formulario debidamente cumplimentada.

3. El plazo para la aceptación de las peticiones de cursos finalizará diez días hábiles antes del inicio de cada acción formativa.

Dado lo ajustado de los plazos, el número de cursos convocados y la previsible afluencia de solicitantes, se impone el tratamiento informatizado de los datos, por lo que la remisión de los formularios en formato electrónico (vía diskette o correo electrónico) permitirá una mayor agilidad en la tramitación de las solicitudes y una mayor capacidad de respuesta a las mismas.

4. Efectuada la selección definitiva de los aspirantes por el Instituto Nacional de Administración Pública, de acuerdo con los criterios que se recogen en la base sexta, se notificará la relación de alumnos admitidos en cada acción formativa al responsable firmante de la solicitud para su conocimiento y efectos oportunos, y para que, en su caso, pueda formular modificaciones que no supongan el incremento del número de asistentes.

5. El INAP no comunicará a los aspirantes seleccionados su inclusión en el curso, sino que deberá ser cada Unidad la que realice dicho trámite y asegure la asistencia a la acción formativa.

Quinta. Certificado de asistencia.—Se otorgará certificado de asistencia a los participantes en el curso que asistan con regularidad al mismo. Una inasistencia superior al 10 por 100, sea cual sea la causa, imposibilitará la expedición de cualquier certificado.

El INAP remitirá los certificados de asistencia a la Unidad que haya propuesto a los participantes en el curso para que proceda a su entrega a los interesados.

Sexta. Selección.—En la selección de los participantes se tendrá en cuenta:

- a) El número de plazas disponibles para cada acción formativa.
- b) El equilibrio entre Unidades solicitantes.
- c) El número de cursos realizados por el participante.

Séptima. Gastos de asistencia a los cursos.—A fin de facilitar la asistencia del personal de la Administración que desempeñe sus funciones fuera de Madrid, el Director del INAP podrá autorizar, cuando proceda, en la cuantía correspondiente y siempre que el presupuesto lo permita, los gastos de alojamiento, manutención y desplazamiento.

Octava. Información adicional.—Se podrá solicitar información adicional sobre esta convocatoria a los teléfonos 913 493 123 ó 913 493 152 y al fax 913 493 245, así como a la dirección de correo electrónico ESFPTIC@inap.map.es. Asimismo, también se pueden consultar las páginas de información del INAP en Internet http://www.inap.map.es/ inapnew/esfp/act—form/fortic.htm.

Madrid, 25 de agosto de 2000.—El Director, Jaime Rodríguez-Arana Muñoz.

Ilma. Sra. Directora de la Escuela Superior de la Función Pública.

#### ANEXO 1

### Relación de cursos convocados hasta diciembre de 2000

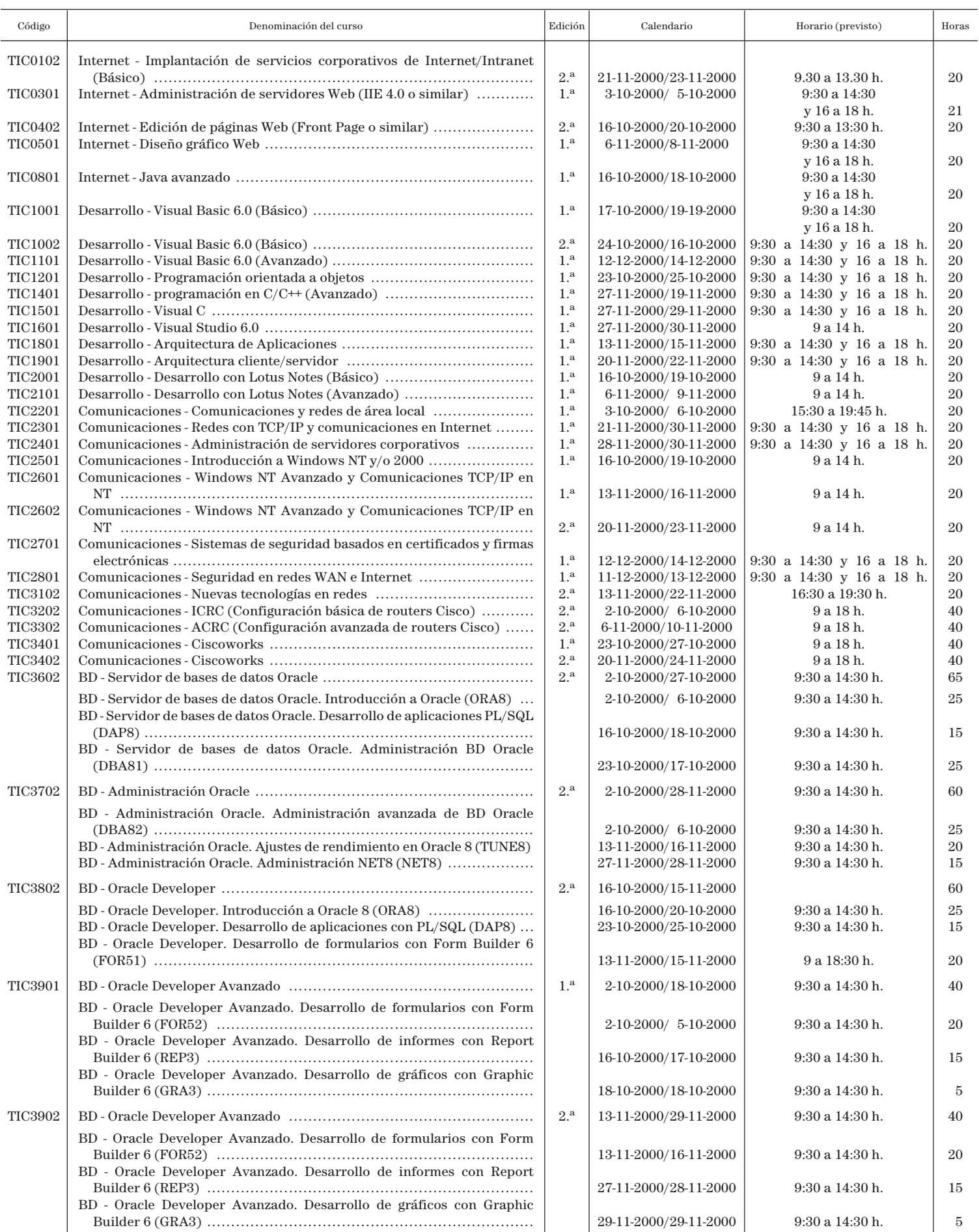

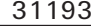

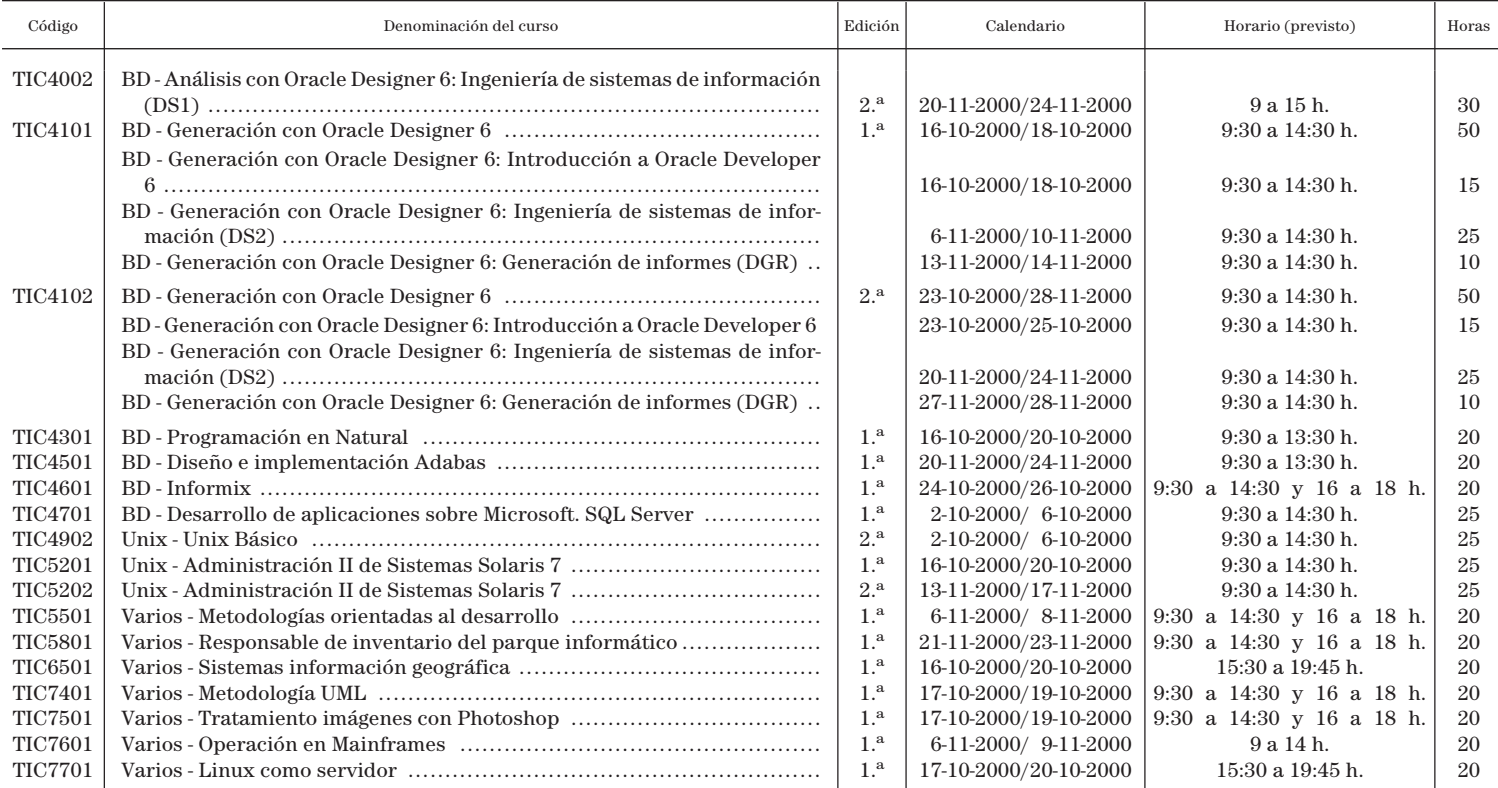

## ANEXO II

# Relación priorizada de solicitudes de participación en cursos TIC

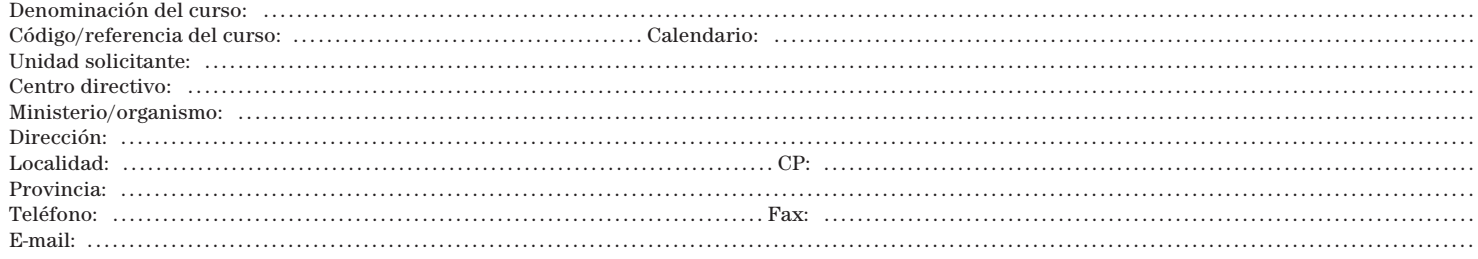

Fecha y firma:

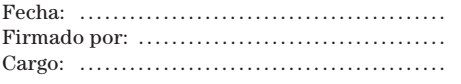

Relación priorizada de aspirantes a participar en el curso

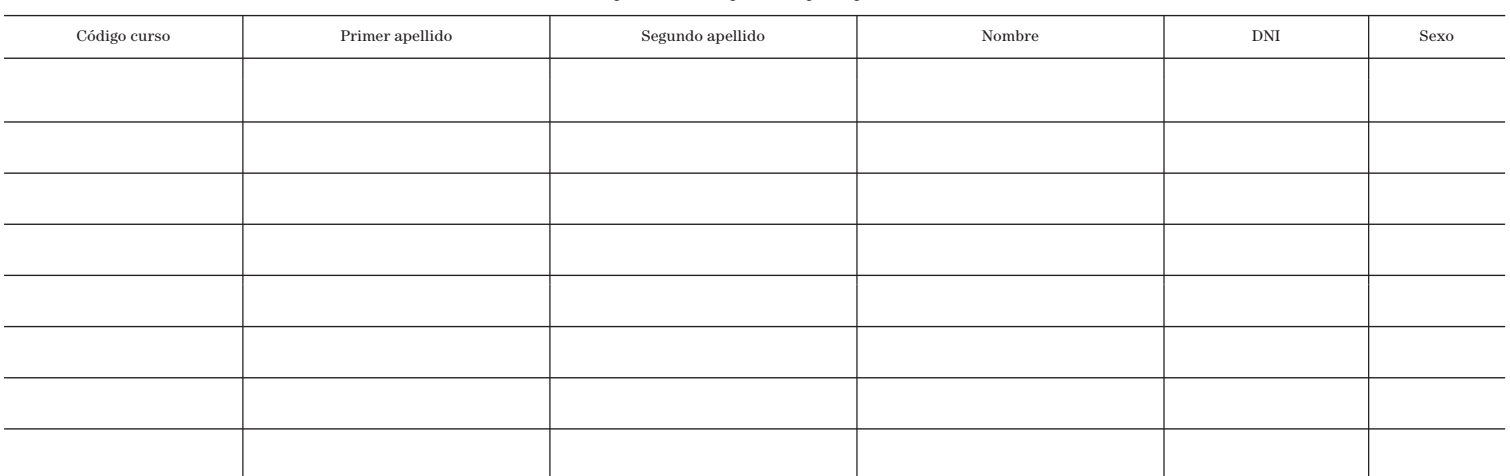